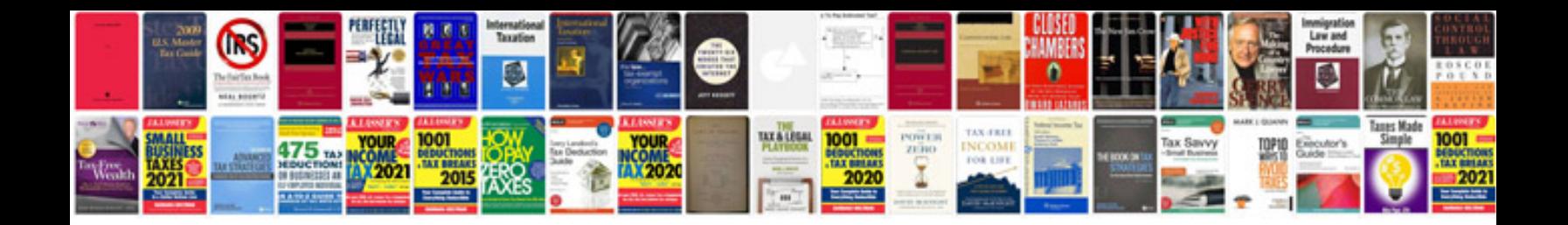

Como transformar um arquivo em para powerpoint

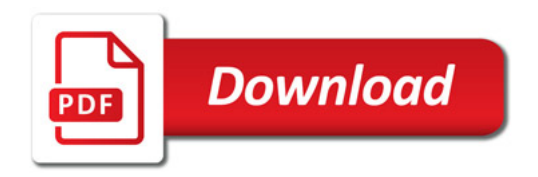

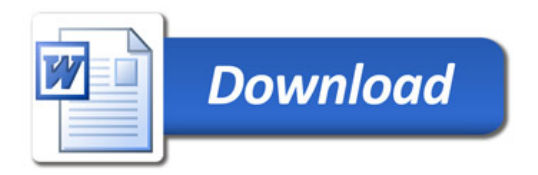